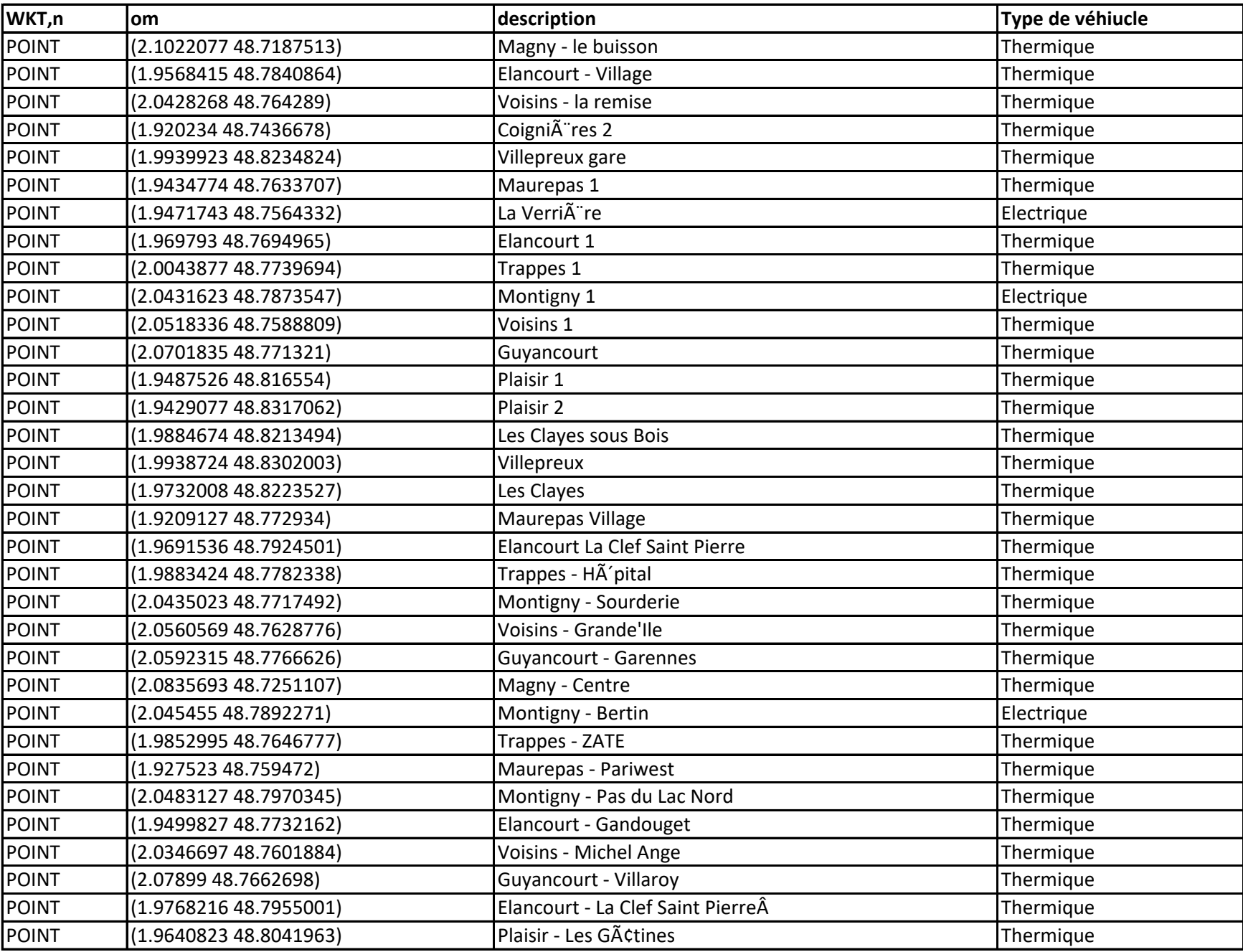

Carte interractive sur le lien suivant : https://www.google.com/maps/d/viewer?mid=1P3T6Iqycxe4Dux3TylN\_QJqDTyzuS\_s&usp=sharing